# Package 'RCALI'

January 17, 2019

<span id="page-0-0"></span>Title Calculation of the Integrated Flow of Particles Between Polygons

Version 0.3.1

Date 2019-01-17

Encoding UTF-8

Author Annie Bouvier [aut, cph], Kien Kieu [aut, cph], Kasia Adamczyk [aut, cph], Herve Monod [aut, cph], Jean-Francois Rey [cre]

Maintainer Jean-Francois Rey <jean-francois.rey@inra.fr>

Description Calculate the flow of particles between polygons by two integration methods: integration by a cubature method and integration on a grid of points. Annie Bouvier, Kien Kieu, Kasia Adamczyk and Herve Monod (2009) <doi:10.1016/j.envsoft.2008.11.006>.

License GPL-3

URL <https://gitlab.paca.inra.fr/biosp/RCALI>

Imports splancs, graphics, grDevices

NeedsCompilation yes

Repository CRAN

Date/Publication 2019-01-17 14:20:03 UTC

# R topics documented:

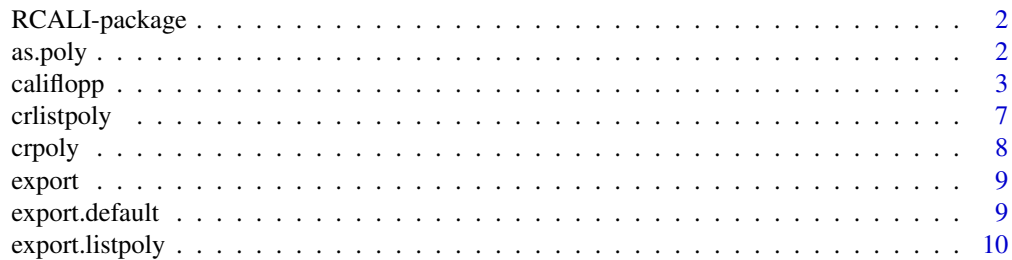

#### <span id="page-1-0"></span>2 as.poly

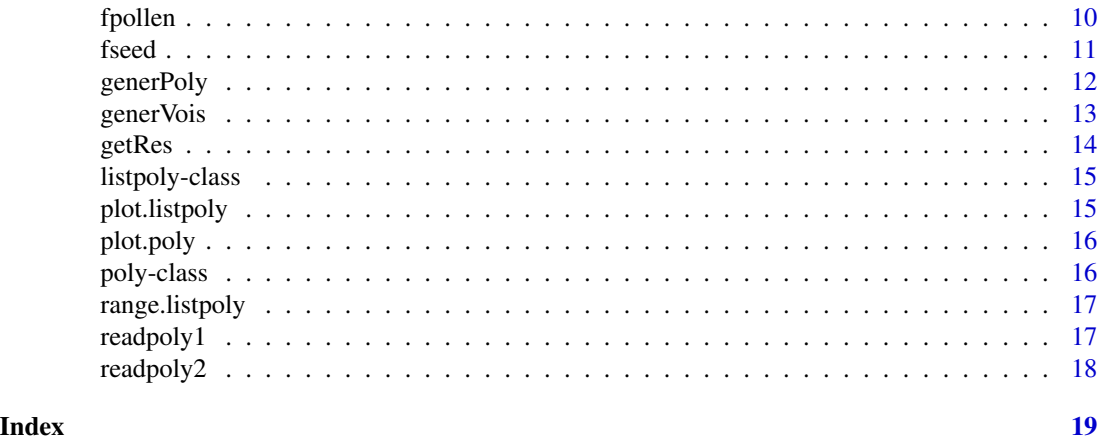

RCALI-package *Calculation of the Integrated Flow of Particles Between Polygons*

# Description

Calculate the flow of particles between polygons by two integration methods: integration by a cubature method and integration on a grid of points.

#### Details

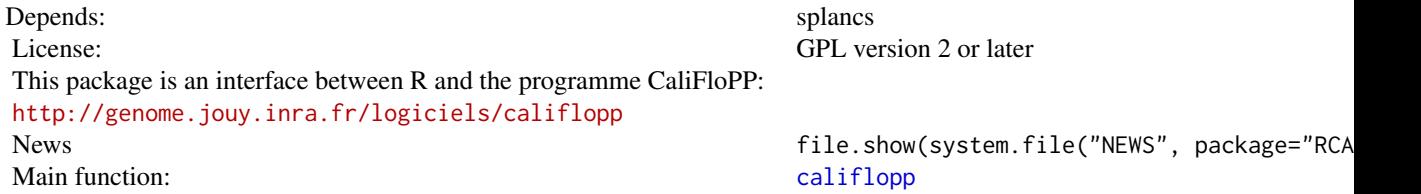

# Author(s)

Annie Bouvier <annie.bouvier@inra.fr>

<span id="page-1-1"></span>as.poly *Create an object of class 'poly'*

# Description

Create an object of class ["poly"](#page-15-1) from two vectors or from a matrix.

#### <span id="page-2-0"></span>califlopp 3

#### Usage

as.poly(x, y=NULL)

# Arguments

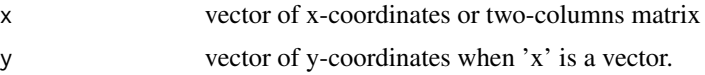

#### Value

An object of class ["poly"](#page-15-1), i.e a two-columns matrix labelled "xcoord", "ycoord".

# See Also

[crpoly](#page-7-1)

# Examples

```
# A triangle
a \leftarrow as.poly(matrix(c(2,2,2,3,3,3), ncol=2, byrow=TRUE))
```
<span id="page-2-1"></span>califlopp *Calculation of the Integrated Flow of Particles between Polygons*

# Description

Calculation of the flow of particles between polygons by two integration methods: integration by a cubature method and integration on a grid of points.

# Usage

```
califlopp(file, dispf=c(1,2), param=NULL, resfile = NULL)
```
#### Arguments

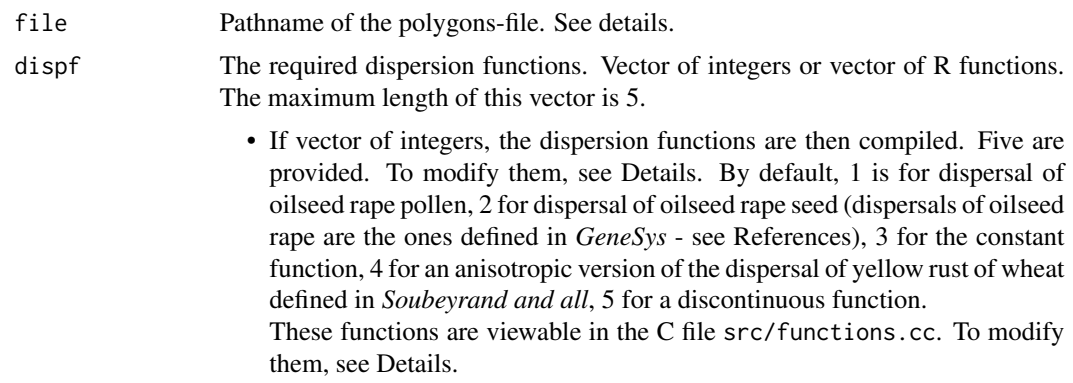

<span id="page-3-0"></span>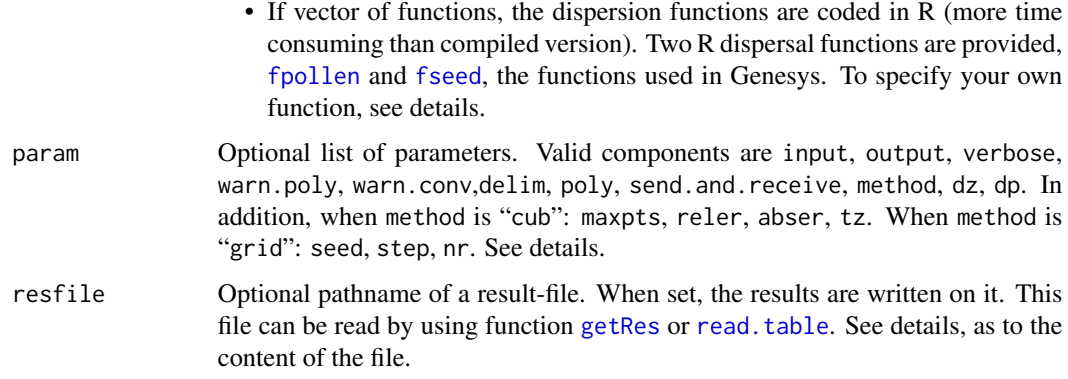

#### Details

#### The polygons-file

The coordinates of the polygons should be provided in an ASCII file, denoted here "polygons-file". The unit is the meter. The vertices should be ordered clockwise. The polygons can be closed or not, but without holes. The first line contains the number of polygons. The following lines depend of the input parameter:

- input=1 Two lines per polygon: on the first one, an identifier (a positive integer), followed by the x-coordinates, on the second one, the same identifier followed by the y-coordinates. The function [export.listpoly](#page-9-2) generates such a file from R structures
- input=2 Three lines per polygon: on the first one, an identifier (a positive integer), followed by a name for the polygon and by the number of its vertices, on the second one, the x-coordinates, and on the third one, the y-coordinates.

#### The individual dispersion functions

The individual dispersion functions can either be compiled or R functions.

• *Compiled function:* Five compiled dispersal functions are provided (see argument dispf). To replace them by yours, you have to download the source of RCALI, modify and compile it.

Suppose that you have download the tar-archive in the directory MyDir. The steps to customize the dispersion functions are:

1/ Replace one or several functions in MyDir/RCALI/src/functions.cc by yours: The dispersion function has one argument, the current point, p, of class Point. You can use p.getX() and p.getY() to get the coordinates of the current point (in meters\*SCALE, where SCALE is the rescaling parameter defined in the file  $src/calicinfig.h$ , p.dist $\theta()$ , the distance of p from the origin (in meters\*SCALE) and p.angle $\Theta$ (), the angle (in degrees, in  $[-\pi, +\pi]$ ) between the line (0,p) and the horizontal line.

2/ Create a directory MyDir/RCALI/libs, place you in MyDir/RCALI/src and type in:

R CMD SHLIB -o ../libs/RCALI.so \*.cc

to create the compiled shared library.

3/ To use in a R-session:

```
source("MyDir/RCALI/R/sourceDir.R")
sourceDir("MyDir/RCALI/R")
dyn.load("MyDir/RCALI/libs/RCALI.so")
```
The help-files are viewable by opening in a browser MyDir/RCALI/inst/doc/html/00Index.html You can also build the tar.gz file again, after modifications, and install it as a library by using the standard R commands R CMD build and R CMD INSTALL --html.

• *R function:* Two R dispersal functions are provided, [fpollen](#page-9-1) and [fseed](#page-10-1), the functions used in Genesys.

You can define your own R dispersal function: it should have one vector argument, the localization of the current point, p. The first element of this vector is the distance of p from the origin (in meters) and the second one is the angle (in degrees, in  $[-\pi, +\pi]$ ) between the line  $(0,p)$  and the horizontal line (i.e, stating x and y are the coordinates of p, the angle is  $atan2(y, x) * \frac{180}{\pi})$ 

#### The parameters

The argument param is a list which valid components are:

- input format of the polygons-file. 1 or 2 (see above). Default 2
- output output required on the screen: 0 nothing, 1: all results, 2: progression numbers, 3: the integrated flows and their means per squared meter. Default 1
- verbose TRUE, if output is required about polygons convexity and landscape translation. Default FALSE
- warn.poly TRUE, if output is required about polygons simplification. Default FALSE
- warn.conv TRUE, if output is required when cubature convergence is not reached. Default **TRUE**
- delim separator character between values in the polygons-file. Default: tabulate
- send. and. receive TRUE, if results are required from sending polygons to target polygons and from target polygons to sending polygons (case of anisotropic functions). Default FALSE
- poly required pairs of polygons. List of vectors of length 2, or two-columns matrix. If only one pair is required, it may be a vector of length 2. Default: all pairs of polygons.
- method string equal to cub for cubature method, grid for the grid method. Default: cub
- dz integer vector, whose length is greater or equal to the number of required dispersion functions. dz[i] is the distance in meters beyond which the ist dispersion function is considered as nul. Default in a standard configuration: 0,21,0,1000,0 for functions number 1 to 5, respectively.
- dp integer vector, whose length is greater or equal to the number of required dispersion functions.  $dp[i]$  is the distance in meters beyond which the ist dispersion function is calculated between centroids only. Default in a standard configuration: 100, 0, 0, 500, 0 for functions number 1 to 5, respectively.

In addition, when method is cub:

• maxpts maximal number of evaluation points required for each function. Vector of length equal to the number of required functions. Default in a standard configuration: 100000

- <span id="page-5-0"></span>• reler relative error required for each function. Vector of length equal to the number of required functions. Should be positive when method is cubature. Default in a standard configuration: 1.0e-3
- abser absolute error required for each function. Vector of length equal to the number of required functions. Should be positive when method is cubature. Default in a standard configuration: 1.0e-3
- tz integer vector, whose length is greater or equal to the number of required dispersion functions. Mode of triangulation for the cubature method. tz[i] should be 1, if, for the ist dispersion function, triangulation from  $(0,0)$  has to be done when  $(0,0)$  is included in the integration area and, 0 if not. 1 is recommended when the dispersion function is very "sharp" at the origin. Default in a standard configuration: 0,1,0,0,0 for functions number 1 to 5, respectively.

When method is grid:

- seed seed of the random generator.
- step step of the grid on the x-axis and on the y-axis in meter. Vector of length 2.
- nr maximal number of replications or grids.

#### The result-file

When the argument resfile is set, a file is created. On this file, the values are separated by tabulates.

Its contains, when the method is cub,

- on the first line: "npoly:", "input-file:", "nfunc:", "method:", each of these identifiers followed by the actual values.
- on each of the following lines, the results for a couple of polygons: the identifiers of both polygons; the integrated flow divided by the area of the second polygon, for each dispersal function; the areas of both polygons; then, for each dispersal function, the integrated flow, the lower and upper bounds of the confidence interval, the absolute error, and the number of evaluations.

Its contains, when the method is grid,

- on the first line: "npoly:", "input-file:", "nfunc:", "method:", "stepx:", "stepy:", each of these identifiers followed by the actual values.
- on each of the following lines, the results for a couple of polygons: the identifiers of both polygons; the integrated flow divided by the area of the second polygon, for each dispersal function; the areas of both polygons; then, for each dispersal function, the integrated flow, and the standard deviation.

This file can be read in a R-session by using the function [getRes](#page-13-1) or [read.table](#page-0-0), with option skip=1.

#### Value

Nothing. To store the results, set the argument resfile, then use the function [getRes](#page-13-1) or read. table, with option skip=1

#### <span id="page-6-0"></span>crlistpoly and the control of the control of the control of the control of the control of the control of the control of the control of the control of the control of the control of the control of the control of the control

#### Side effect

This function creates a temporary file to store the parameters, usually in the directory tmp of the user. This file is destroyed at the end of execution.

#### Author(s)

A. Bouvier

# References

- The CaliFloPP software: <http://genome.jouy.inra.fr/logiciels/califlopp>

- Main reference paper: A. Bouvier, K. Kieu, K. Adamczyk, and H. Monod. Computation of integrated flow of particles between polygons. Environmental Modelling & Software, 24:843–849, 2009.

- N. Colbach, and all.Genesys: a model of the influence of cropping system on gene escape from herbicide tolerant rapeseed crops to rape volunteers. Agriculture, Ecosystems and Environnement, 83:235–270, 2001.

#### See Also

[getRes](#page-13-1)

#### Examples

```
# Grid method with compiled constant and seed dispersion functions:
param <- list(method="grid", grid=list(step=c(50,50)))
## Not run: califlopp("MyPolygonsFile",dispf=c(3,1), param=param)
# Cubature method with a R dispersion function:
```

```
param <- list( output=1, input=2, dz=0, dp=100, tz=0)
## Not run: califlopp("MyPolygonsFile", dispf=fpollen, param=param)
```
<span id="page-6-1"></span>

crlistpoly *Create an object of class 'listpoly' from objects of class 'poly'*

#### Description

Create an object of class ["listpoly"](#page-14-1) from objects of class ["poly"](#page-15-1)

#### Usage

crlistpoly(...)

#### **Arguments**

... objetcs of class ["poly"](#page-15-1)

#### <span id="page-7-0"></span>Value

An object of class ["listpoly"](#page-14-1) : a list where each component is a 'poly' object (see [poly-class](#page-15-1)).

#### See Also

[poly-class](#page-15-1)

# Examples

```
# A triangle:
a \leftarrow as.poly(matrix(c(2,2,2,3,3,3), ncol=2, byrow=TRUE))# A square:
b <- as.poly(matrix(c(2.5,2,2.5,2.5,3,2.5,3,2), ncol=2, byrow=TRUE))
# The both:
z <- crlistpoly(a,b)
```
<span id="page-7-1"></span>crpoly *Create un object of class 'poly' by clicking on points*

#### Description

Create un object of class ["poly"](#page-15-1) by clicking on a graphic: the locations of the clicks will be the vertices of the polygon.

#### Usage

crpoly()

# Details

The system prompts the user to enter points on the current graphic using the mouse or other pointing device. The points are joined on the screen with the current line symbol. A polygon of the points entered is drawn on the current graphics device and returned as a 'poly' object.

#### Value

An object of class ["poly"](#page-15-1) i.e a two-columns matrix with the coordinates.

#### Warning

A plot should be drawn on the current graphics device before.

#### See Also

[as.poly](#page-1-1), getpoly of the package splancs

#### <span id="page-8-0"></span>export to the contract of the contract of the contract of the contract of the contract of the contract of the contract of the contract of the contract of the contract of the contract of the contract of the contract of the

# Examples

```
## Not run: plot(x=c(1,10), y=c(1,10), type='n')
## Not run: a<-crpoly()
# Enter points with button 1
# Finish with button 2
```
# export *Generic for 'export'*

# Description

Generic function for 'export'

# Usage

export(x, filename)

# Arguments

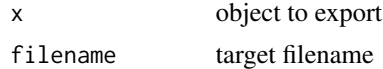

# Value

None.

# See Also

[export.listpoly](#page-9-2)

export.default *export.default method*

# Description

Default method export

#### Usage

export.default(x, filename)

# Arguments

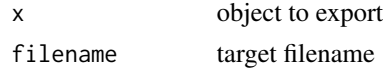

10 fpollen

#### Value

None.

# See Also

[export.listpoly](#page-9-2)

<span id="page-9-2"></span>export.listpoly *Create a polygons file in format 1.*

#### Description

From an object of class ["listpoly"](#page-14-1), create a polygons file for input to the software CaliFloPP or to the function [califlopp.](#page-2-1) The format of this file corresponds to the format 1 of them, i.e you should set the param input to 1 when used as input to [califlopp.](#page-2-1)

#### Usage

```
export.listpoly(x, filename)
```
#### Arguments

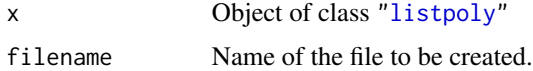

#### Value

None.

<span id="page-9-1"></span>fpollen *Individual pollen dispersion function*

# Description

From a vector of distances, calculate the individual pollen dispersion function used in *Genesys*

#### Usage

```
fpollen(point)
```
#### Arguments

point scalar or vector of length 2, whose first element is a distance expressed in meter.

<span id="page-9-0"></span>

#### <span id="page-10-0"></span>fseed 11

# Value

The calculated dispersions.

#### References

Colbach, N. and Clermont-Dauphin, C. and Meynard, J.M. *Genesys: a model of the influence of cropping system on gene escape from herbicide tolerant rapeseed crops to rape volunteers. i. temporal evolution of a population of rapeseed volunteers in a field*. Agriculture, Ecosystems and Environnement, 83:235-253, 2001.

#### See Also

[fseed](#page-10-1)

#### Examples

```
distance = seq(1, 1.5, by=0.05)a=matrix(distance, ncol=1)
b= apply(a,1,fpollen)
par(pty="s")
plot(x=distance, y =b)
lines(x=distance, y = apply(a, 1, fseed))
```
<span id="page-10-1"></span>fseed *Individual seed dispersion function*

#### Description

From a vector of distances, calculate the individual seed dispersion function used in *Genesys*

#### Usage

fseed(point)

#### Arguments

point scalar or vector of length 2, whose first element is a distance expressed in meter.

#### Value

The calculated dispersions.

#### References

Colbach, N. and Clermont-Dauphin, C. and Meynard, J.M. *Genesys: a model of the influence of cropping system on gene escape from herbicide tolerant rapeseed crops to rape volunteers. i. temporal evolution of a population of rapeseed volunteers in a field*. Agriculture, Ecosystems and Environnement, 83:235-253, 2001.

#### See Also

[fpollen](#page-9-1)

# Examples

```
distance = seq(1, 1.5, by=0.05)a=matrix(distance, ncol=1)
b= apply(a,1,fseed)
par(pty="s")
plot(x=distance, y =b)
```
<span id="page-11-1"></span>generPoly *Generate a regular grid of polygons*

#### Description

Generate a regular grid of polygons and optionally write them on a file for input to [califlopp](#page-2-1)

# Usage

generPoly(step = 5, np = 10, file = "data", plot = TRUE)

# Arguments

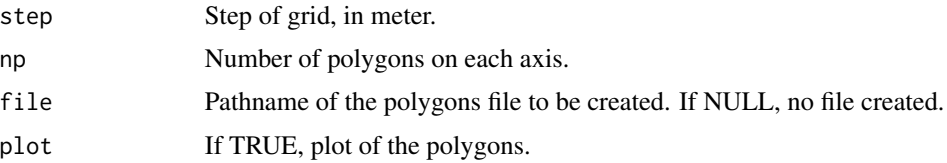

#### Details

When file is not NULL, a polygons file is created. It is in the format 2 of [califlopp](#page-2-1) and the values separator is tabulate.

# Value

An object of class ["listpoly"](#page-14-1)

# Note

The polygons are numbered from 1, from the left to the right, then from bottom to top.

#### See Also

["listpoly-class"](#page-14-1), [plot.listpoly](#page-14-2)

<span id="page-11-0"></span>

#### <span id="page-12-0"></span>generVois and the set of the set of the set of the set of the set of the set of the set of the set of the set of the set of the set of the set of the set of the set of the set of the set of the set of the set of the set of

# Examples

a <- generPoly(np=3, file=NULL)

generVois *Generate the neighbors of each polygon of a regular grid*

# Description

For each polygon of a regular grid, generate the indexes of its neighbour polygons

#### Usage

 $generVois(np = 10, nvois = 1)$ 

#### Arguments

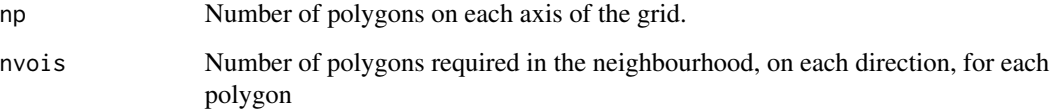

#### Details

For each polygon P of a regular grid made of np polygons along each axis, the indexes of its neighbours are generated: the neighbours are the polygons included in the square made of nvois polygons below, above, at the right and left sides of P, in the limit of the grid bounds.

#### Value

A two-columns matrix, of all pairs of neighbourgs.

#### See Also

[generPoly](#page-11-1), [califlopp](#page-2-1)

#### Examples

generVois(np=3)

<span id="page-13-1"></span><span id="page-13-0"></span>

# Description

Return the results stored on a file created by califlopp.

#### Usage

getRes(ficres)

# Arguments

ficres Pathname of a result-file created by [califlopp](#page-2-1).

# Value

A data.frame with as many rows as pairs of polygons on the file. The columns are:

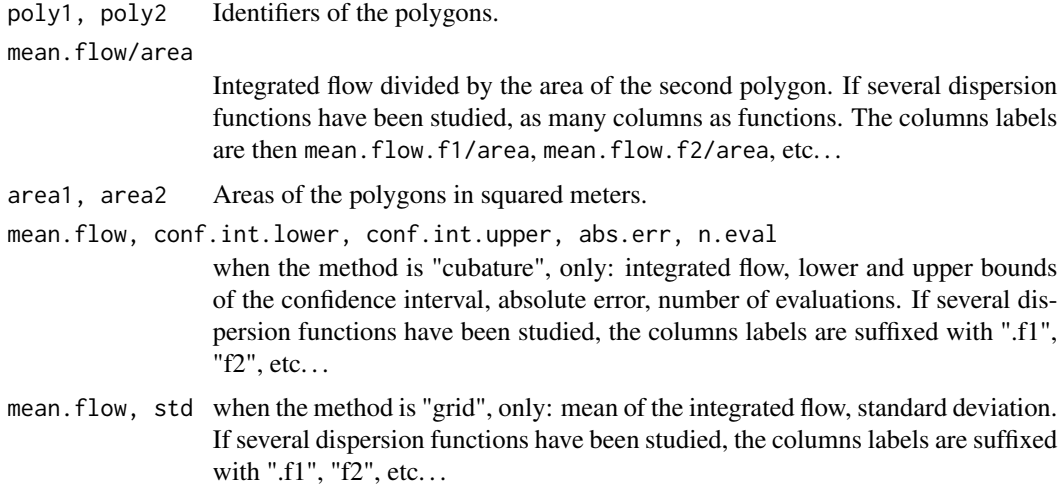

# Note

This function works when RCALI has been configured with OUTPUT\_FILE\_FORMAT = LIGHT only (this is the default; see the file src/caliconfig.h to be sure your configuration is compatible).

Details about the returned values can be found in the Reference Manual.

# See Also

[califlopp](#page-2-1)

<span id="page-14-1"></span><span id="page-14-0"></span>listpoly-class *Class 'listpoly'*

# Description

A class to store a suite of polygons and its methods.

# Objects from the Class

Objects can be created by calls of the function [crlistpoly](#page-6-1) and [generPoly](#page-11-1)

# Slots

List where each component is an object of [poly-class](#page-15-1)

#### Methods

[plot.listpoly](#page-14-2), [range.listpoly](#page-16-1), [export.listpoly](#page-9-2)

#### See Also

[poly-class](#page-15-1)

<span id="page-14-2"></span>plot.listpoly *Plot of an object of class 'listpoly'*

# Description

Plot all the polygons of an object of class ["listpoly"](#page-14-1), optionnaly with colors.

#### Usage

## S3 method for class 'listpoly'  $plot(x, add = F, color = T, ...)$ 

#### Arguments

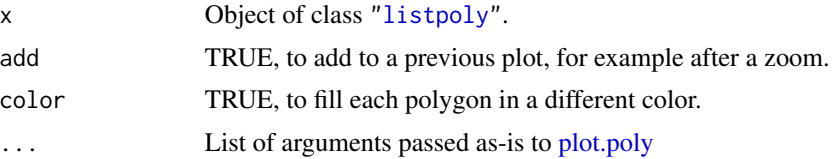

#### Value

None.

<span id="page-15-0"></span>To make a zoom, type in: zoom() (see 'splancs') then use this function with argument "add=TRUE".

<span id="page-15-2"></span>plot.poly *Plot of an object of class 'poly'*

#### Description

Plot an object of class ["poly"](#page-15-1) via the function [polymap](#page-0-0) of the library splancs.

# Usage

## S3 method for class 'poly'  $plot(x, \ldots)$ 

# Arguments

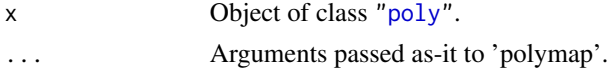

#### Value

None.

<span id="page-15-1"></span>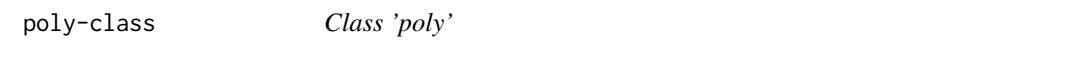

# Description

A class to store the coordinates of a polygons and its methods.

# Objects from the Class

Objects can be created by calls of the functions [as.poly](#page-1-1) and [crpoly](#page-7-1)

# Slots

Matrix with two columns xcoord and ycoord

#### Methods

[plot.poly](#page-15-2)

#### See Also

[listpoly-class](#page-14-1)

<span id="page-16-1"></span><span id="page-16-0"></span>

#### Description

Return the minimum and maximum coordinates over all the polygones of an object of class ["listpoly"](#page-14-1).

#### Usage

```
## S3 method for class 'listpoly'
range(x, \ldots)
```
# Arguments

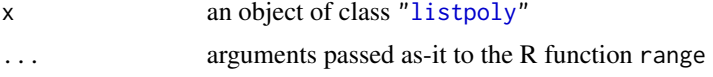

# Value

Matrix ; its two columns are "xrange" and "yrange" and its two lines are "lower" and "upper".

<span id="page-16-2"></span>readpoly1 *Read a polygons file in format 1*

# Description

Create an object of class ["listpoly"](#page-14-1) from the values read on a polygons file in format 1.

# Usage

```
readpoly1(filename, delim=" ")
```
# Arguments

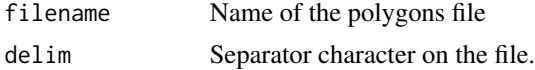

# Value

An object of class ["listpoly"](#page-14-1), i.e a list, each component of which is an object of class ["poly"](#page-15-1)

#### See Also

[readpoly2](#page-17-1)

<span id="page-17-1"></span><span id="page-17-0"></span>

# Description

Create an object of class ["listpoly"](#page-14-1) from the values read on a polygons file in format 2.

# Usage

```
readpoly2(filename, delim="\t")
```
# Arguments

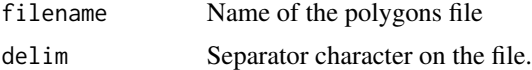

# Value

An object of class ["listpoly"](#page-14-1), i.e a list, each component of which is an object of class ["poly"](#page-15-1)

# See Also

[readpoly1](#page-16-2)

# <span id="page-18-0"></span>Index

∗Topic IO export, [9](#page-8-0) export.default, [9](#page-8-0) export.listpoly, [10](#page-9-0) readpoly1, [17](#page-16-0) readpoly2, [18](#page-17-0) ∗Topic classes listpoly-class, [15](#page-14-0) poly-class, [16](#page-15-0) ∗Topic data crlistpoly, [7](#page-6-0) crpoly, [8](#page-7-0) generPoly, [12](#page-11-0) generVois, [13](#page-12-0) getRes, [14](#page-13-0) ∗Topic hplot crpoly, [8](#page-7-0) generPoly, [12](#page-11-0) plot.listpoly, [15](#page-14-0) plot.poly, [16](#page-15-0) ∗Topic manip as.poly, [2](#page-1-0) fpollen, [10](#page-9-0) fseed, [11](#page-10-0) range.listpoly, [17](#page-16-0) ∗Topic optimize califlopp, [3](#page-2-0) ∗Topic package RCALI-package, [2](#page-1-0) as.poly, [2,](#page-1-0) *[8](#page-7-0)*, *[16](#page-15-0)* califlopp, *[2](#page-1-0)*, [3,](#page-2-0) *[10](#page-9-0)*, *[12–](#page-11-0)[14](#page-13-0)* crlistpoly, [7,](#page-6-0) *[15](#page-14-0)* crpoly, *[3](#page-2-0)*, [8,](#page-7-0) *[16](#page-15-0)* export, [9](#page-8-0)

export.default, [9](#page-8-0) export.listpoly, *[4](#page-3-0)*, *[9,](#page-8-0) [10](#page-9-0)*, [10,](#page-9-0) *[15](#page-14-0)*

fpollen, *[4,](#page-3-0) [5](#page-4-0)*, [10,](#page-9-0) *[12](#page-11-0)*

fseed, *[4,](#page-3-0) [5](#page-4-0)*, *[11](#page-10-0)*, [11](#page-10-0) generPoly, [12,](#page-11-0) *[13](#page-12-0)*, *[15](#page-14-0)* generVois, [13](#page-12-0) getRes, *[4](#page-3-0)*, *[6,](#page-5-0) [7](#page-6-0)*, [14](#page-13-0) listpoly, *[7,](#page-6-0) [8](#page-7-0)*, *[10](#page-9-0)*, *[12](#page-11-0)*, *[15](#page-14-0)*, *[17,](#page-16-0) [18](#page-17-0)* listpoly-class, [15](#page-14-0) plot.listpoly, *[12](#page-11-0)*, *[15](#page-14-0)*, [15](#page-14-0) plot.poly, *[15,](#page-14-0) [16](#page-15-0)*, [16](#page-15-0) poly, *[2,](#page-1-0) [3](#page-2-0)*, *[7,](#page-6-0) [8](#page-7-0)*, *[16](#page-15-0)[–18](#page-17-0)* poly-class, [16](#page-15-0) polymap, *[16](#page-15-0)* range.listpoly, *[15](#page-14-0)*, [17](#page-16-0) RCALI *(*RCALI-package*)*, [2](#page-1-0) RCALI-package, [2](#page-1-0) read.table, *[4](#page-3-0)*, *[6](#page-5-0)* readpoly1, [17,](#page-16-0) *[18](#page-17-0)* readpoly2, *[17](#page-16-0)*, [18](#page-17-0)